#### Notes for Chapter 1 of

#### **Scientific Computingwith Case Studies**

Dianne P. O'LearySIAM Press, 2008

- Mathematical modeling
- Computer arithmetic
- Errors

# Arithmetic and Error

What we need to know about error:

- -how does error arise
- - how machines do arithmetic
	- -fixed point arithmetic
	- -floating point arithmetic
- -how errors are propagated in calculations.
- -how to measure error

#### How does error arise?

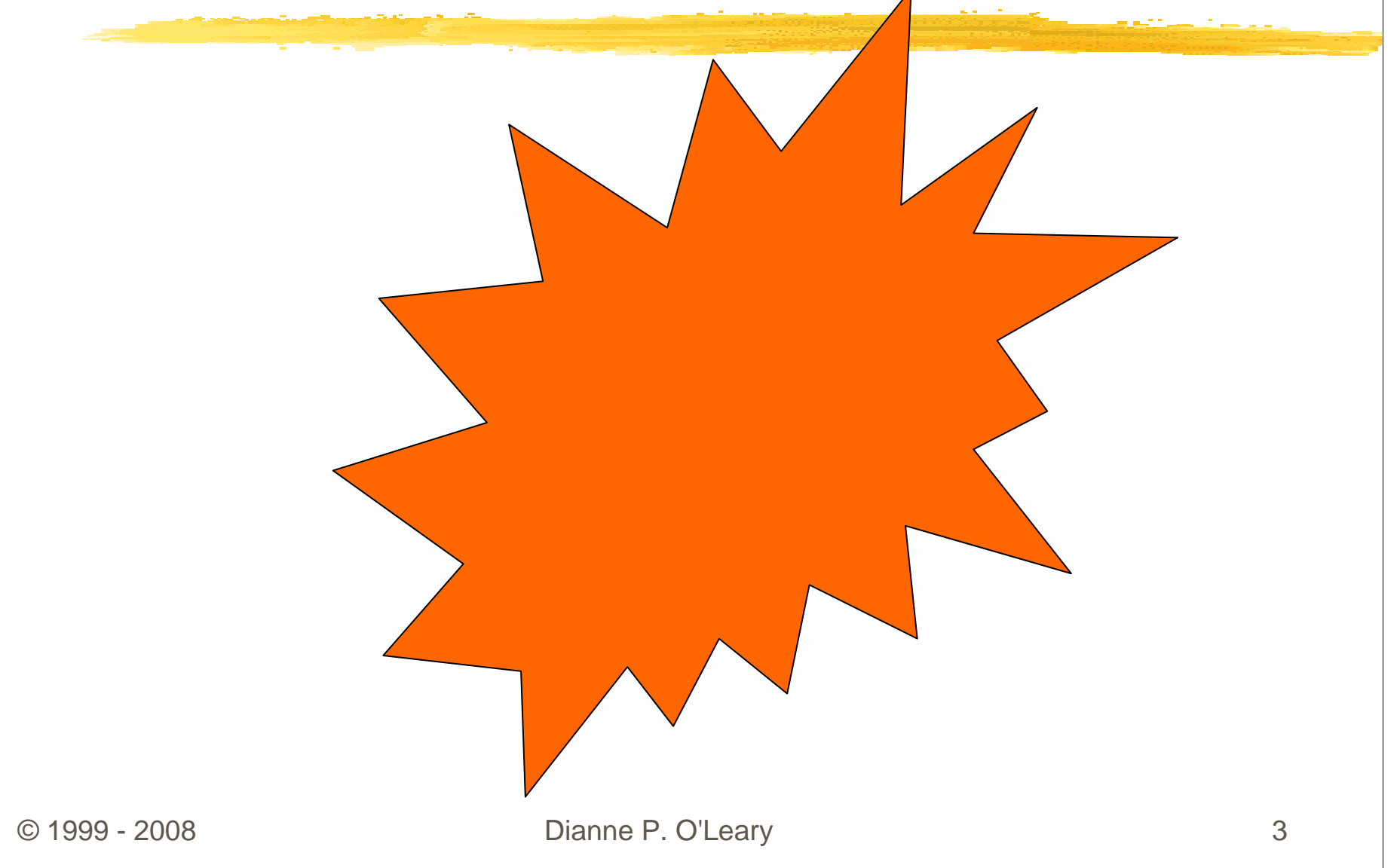

#### How does error arise?

Example: An engineer wants to study the stresses in a bridge.

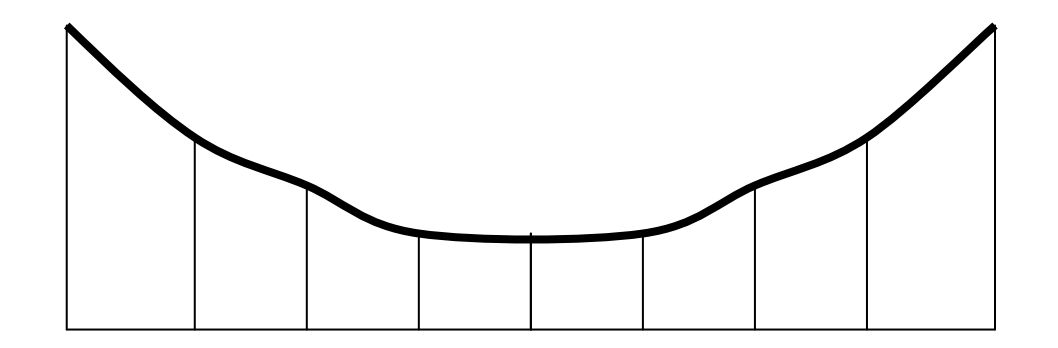

#### Measurement error

Step 1: Gather lengths, angles, etc. for girders and wires.

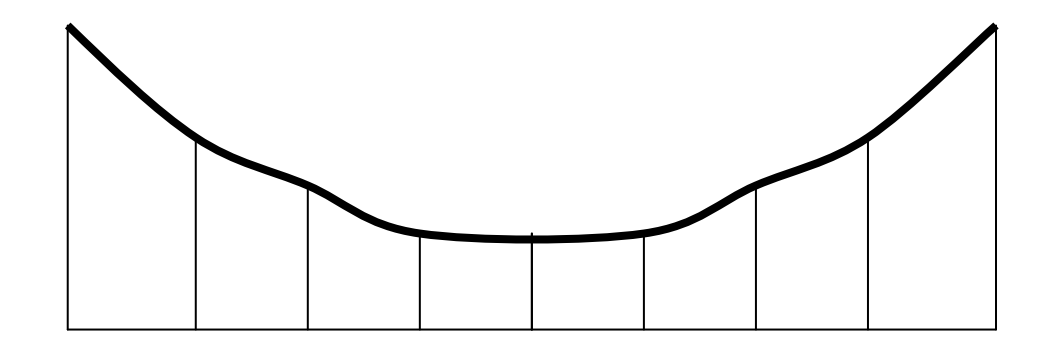

#### Modeling error

Step 2: Approximate system by finite elements.

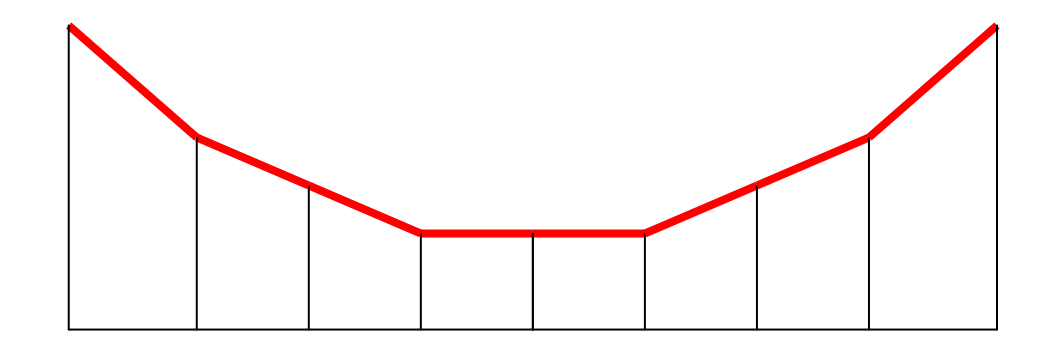

#### Truncation error

Step 3: Numerical analyst develops an algorithm: the stress can be computed as the **limit** (as n becomes infinite) of somefunction G(n).

Can't take this limit on a computer, so decide to use G(150).

 $G(1)$ ,  $G(2)$ ,  $G(3)$ ,  $G(4)$ ,  $G(5)$ , ...

#### Roundoff error

Step 4: The algorithm is programmed and run on a computer.We need  $\pi$ . Approximate it by 3.1415926.

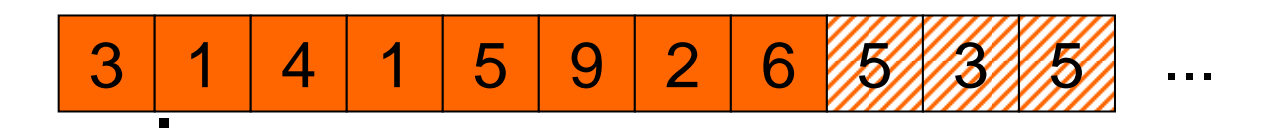

#### Sources of error

- 1. Measurement error
- 2. Modeling error
- 3. Truncation error
- 4. Rounding error

### No mistakes!

Note: No **mistakes**:

- the engineer did not misread ruler,
- the model was good,
- the programmer did not make a typo in the definition of  $\pi,$
- and the computer worked flawlessly.

#### **But the engineer will want to know what the final answer has to do with the stresses on the real bridge!**

# What does a numerical analyst do?

- -design algorithms and analyze them.
- -develop mathematical software.
- -answer questions about how accurate the final answer is.

# What does a computational scientist do?

-works as part of an interdisciplinary team.

- intelligently uses mathematical software to analyze mathematical models.

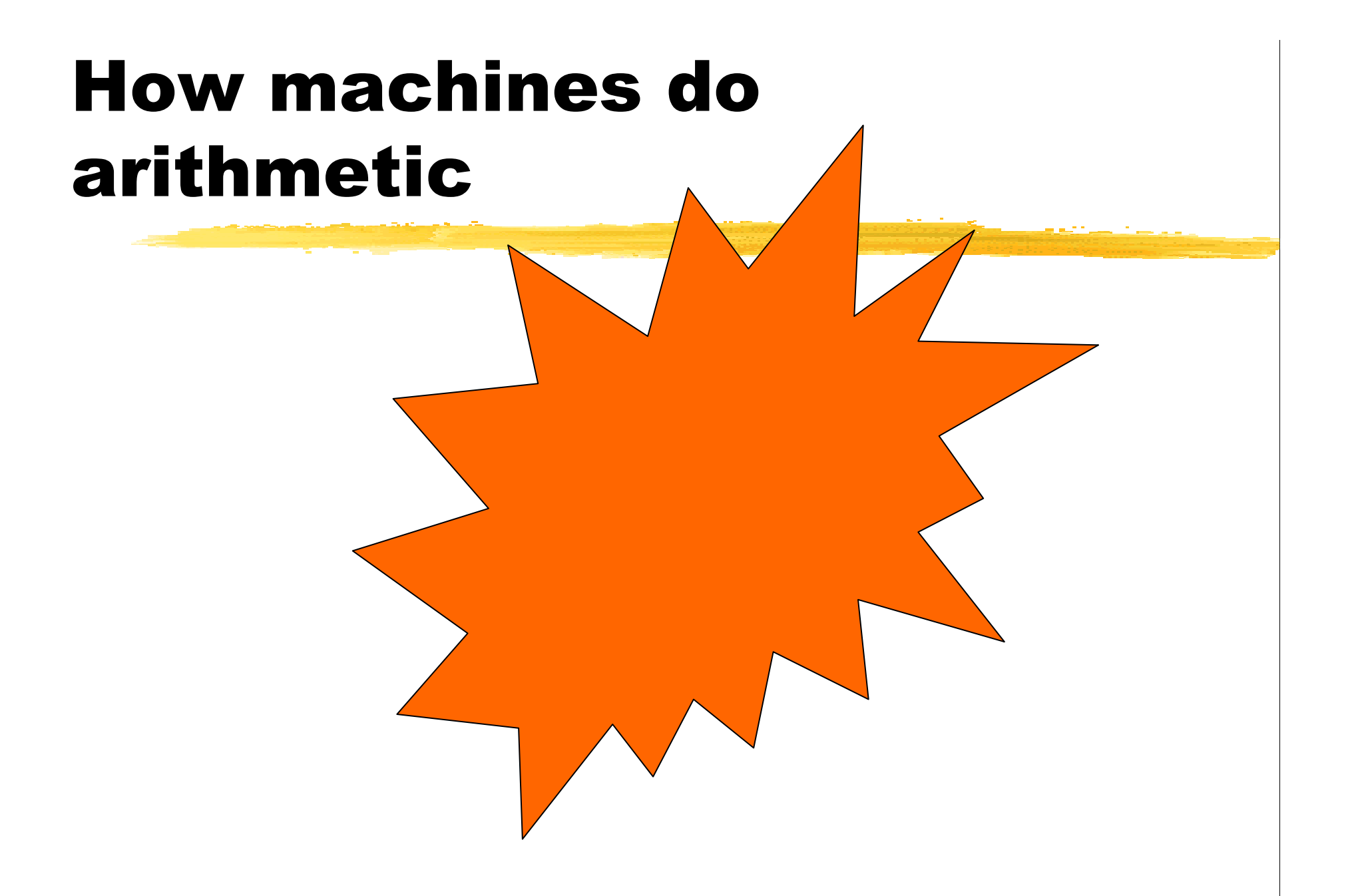

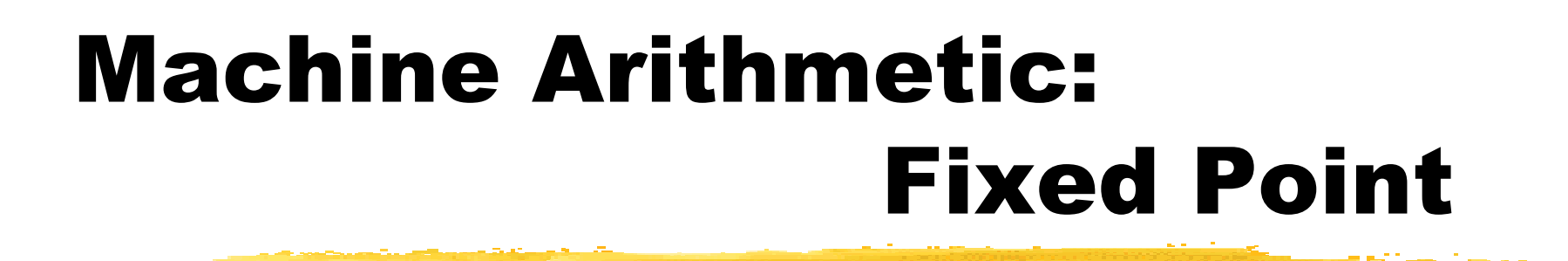

How integers are stored in computers:

Each **word** (storage location) in a machine contains a fixed number of digits.

Example: A machine with a 6-digit word might represent1985 as

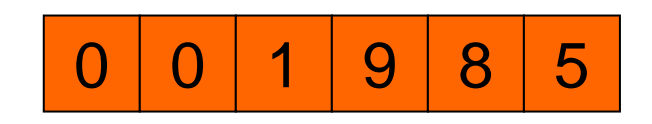

# Fixed Point: Decimal vs. Binary

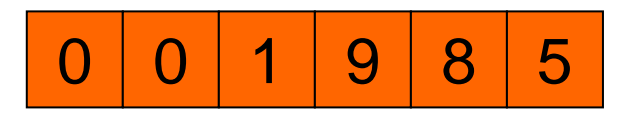

Most calculators use **decimal (base 10)** representation.

Each digit is an integer between 0 and 9.

The value of the number is

$$
1 \times 10^{3} + 9 \times 10^{2} + 8 \times 10^{1} + 5 \times 10^{0}
$$

© 1999 - 2008 Dianne P. O'Leary

# Fixed Point: Decimal vs. Binary

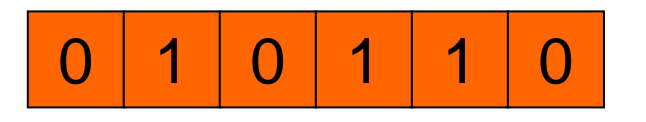

Most computers use **binary (base 2)** representation.

Each digit is the integer 0 or 1.

If the number above is binary, its value is

$$
1 \times 2^4 + 0 \times 2^3 + 1 \times 2^2 + 1 \times 2^1 + 0 \times 2^0
$$
. (or 22 in base 10)

## Example of binary addition

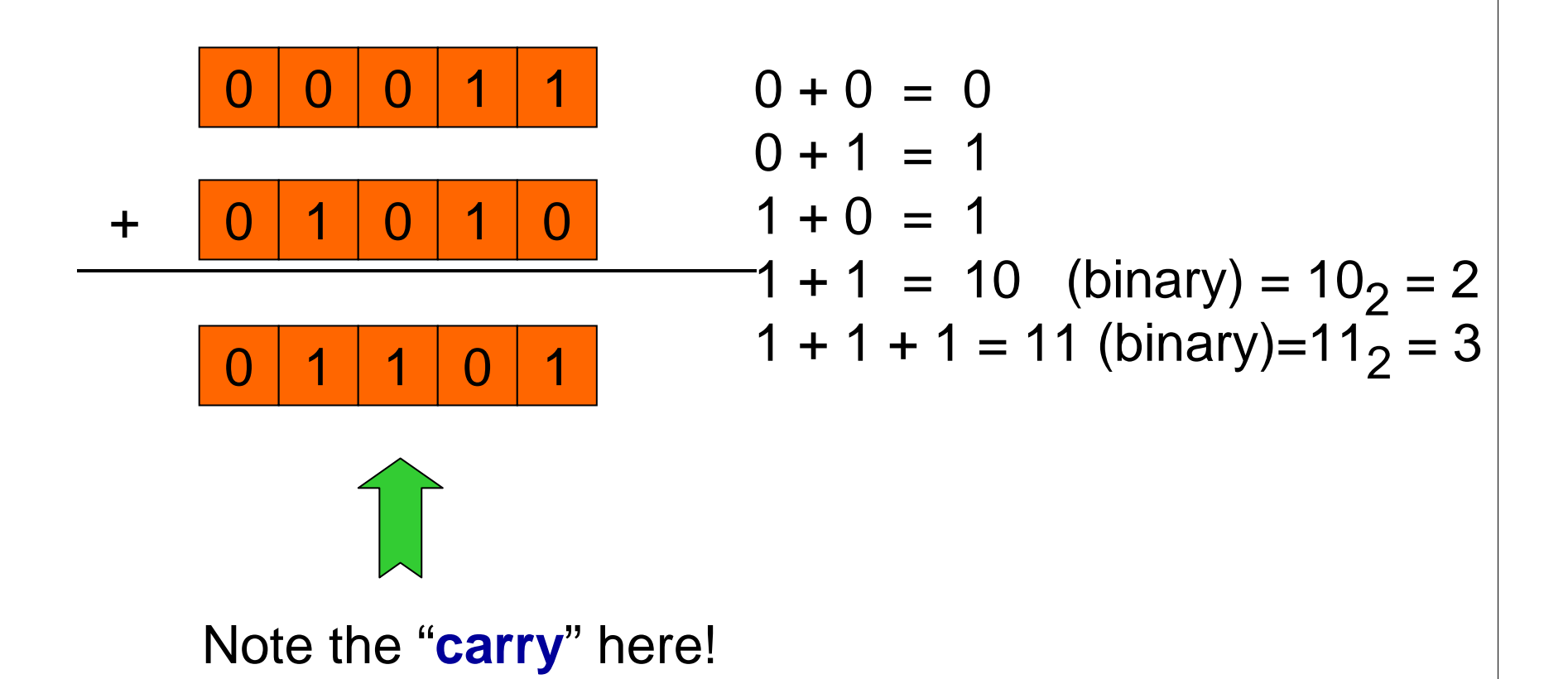

## Example of binary addition

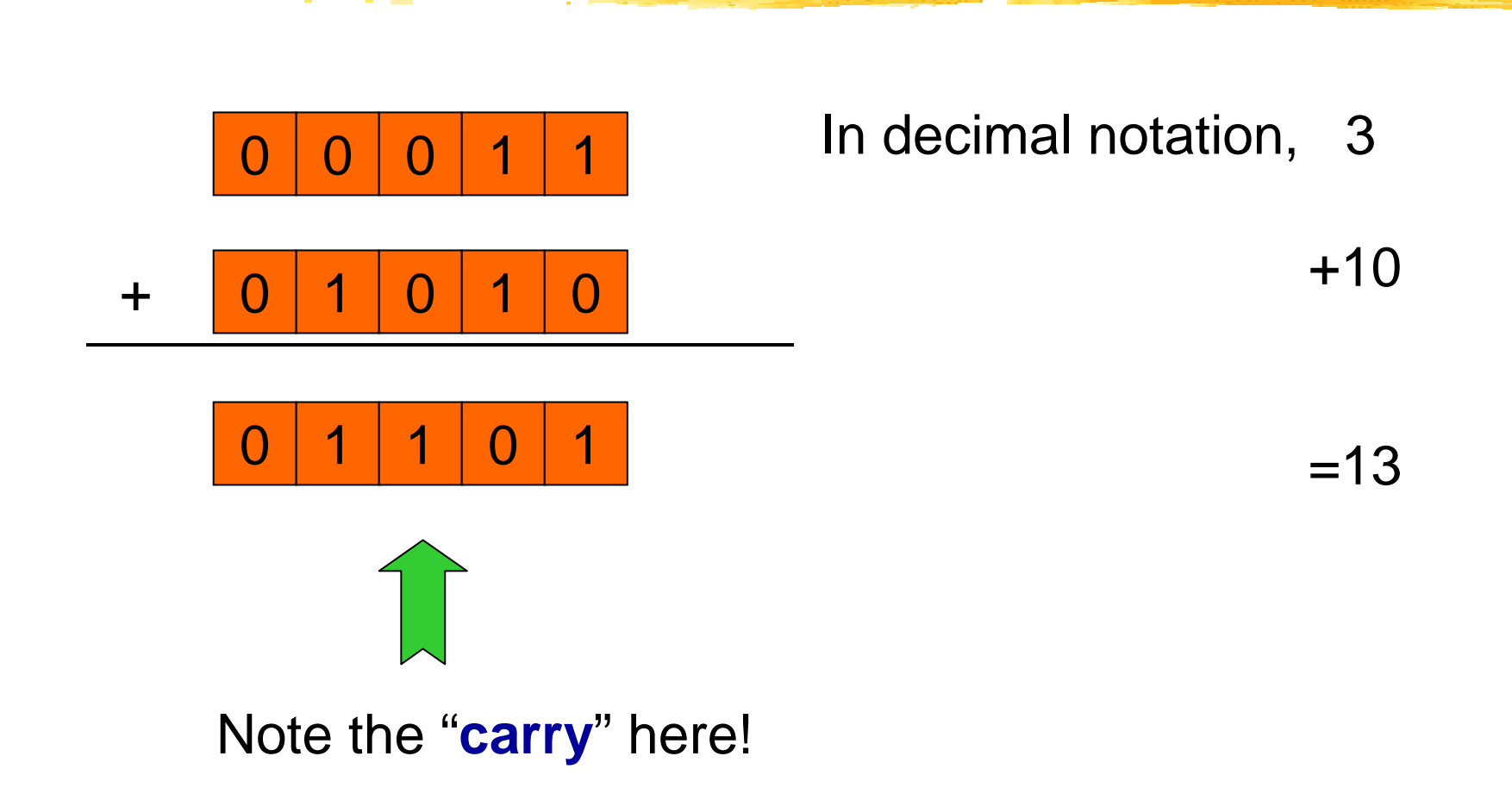

# Representing negative numbers

Computers represent negative numbers using "one's complement", "two's complement",or sign-magnitude representation.

**Sign magnitude** is easiest, and enough for us: if the first bit is zero, then the number is positive. Otherwise, it is negative.

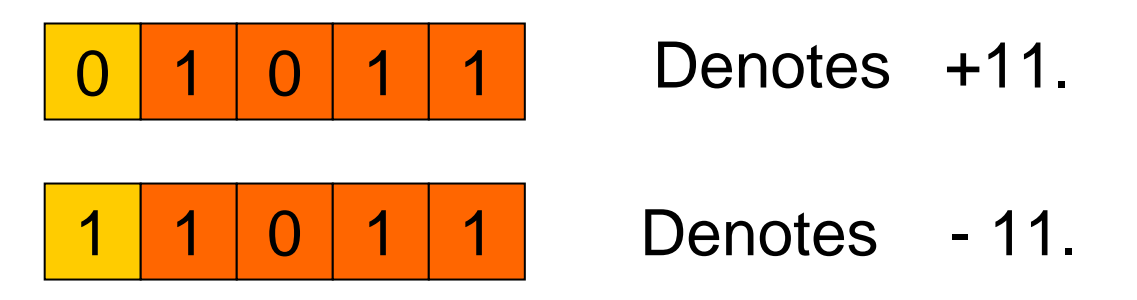

Largest 5-digit (5 bit) binary number:

$$
\boxed{0} \boxed{1} \boxed{1} \boxed{1} \boxed{1} = 15
$$

Largest 5-digit (5 bit) binary number:

01111= 15

Smallest:

Largest 5-digit (5 bit) binary number:

Smallest:

11111 $= -15$ 01111 $= 15$ 

Smallest positive:

Largest 5-digit (5 bit) binary number:

Smallest:

Smallest positive:

11111 = -15 00001 = 1 01111= 15

#### **Overflow**

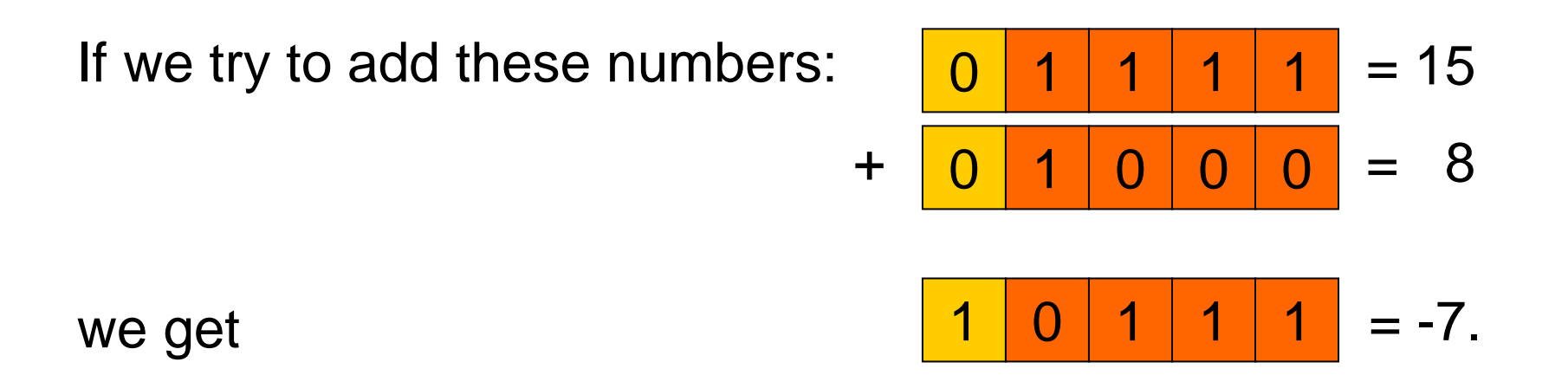

We call this overflow: the answer is too large to store, since it is outside the range of this number system.

# Features of fixed point arithmetic

Easy: always get an integer answer.

Either we get exactly the right answer for addition, subtraction, or multiplication, or we can detect overflow.

The numbers that we can store are equally spaced.

Disadvantage: **very** limited range of numbers.

# Floating point arithmetic

If we wanted to store 15 x 2 $^{11}$  , we would need 16 bits:

0111100000000000

Instead, let's agree to code numbers as **two** fixed point binary numbers:

z x 2 , with z = 15 saved as 01111and p = 11 saved as 01011.p

Now we can have fractions, too:

binary 
$$
0.101 = 1 \times 2^{-1} + 0 \times 2^{-2} + 1 \times 2^{-3}
$$

# Floating point arithmetic

Jargon: z is called the **mantissa** or **significand**. p is called the **exponent.**

**±** z x 2 p

To make the representation unique (since, for example,

 $2 \times 2^1 = 4 \times 2^0$  ), we **normalize** to make  $1 \le z < 2$ .

We store d digits for the mantissa, and limit the range of theexponent to  $m \leq p \leq M$ , for some integers m and M.

# Floating point representation

Example: Suppose we have a machine with  $d = 5$ , m = -15,  $M = 15.$ 

$$
15 \times 2^{10} = 1111_2 \times 2^{10} = 1.111_2 \times 2^{13}
$$

mantissa  $z = +1.1110$ exponent  $p = +1101$ 

$$
15 \times 2^{-10} = 1111_2 \times 2^{-10} = 1.111_2 \times 2^{-7}
$$

mantissa 
$$
z = +1.1110
$$

\nexponent  $p = -0111$ 

© 1999 - 2008 Dianne P. O'Leary

# Floating point standard

Up until the mid-1980s, each computer manufacturer had a different choice for d, m, and M, and even a different way to select answers to arithmetic problems.

A program written for one machine often would not computethe same answers on other machines.

The situation improved somewhat with the introduction in 1987of **IEEE standard** floating point arithmetic.

## Floating point standard

On most machines today,

single precision:  $d = 24$ , m = -126, M = 127

double precision:  $d = 53$ , m =  $-1022$ , M = 1023.

(And the representation is 2's complement, not sign-magnitude, so that the number -|x| is stored as  $2<sup>d</sup>$  - |x|.)

# Floating point addition

Machine arithmetic is more complicated for floating point.

Example: In fixed point, we added  $3 + 10$ . Here it is in floating point:

$$
3 = 11 \text{ (binary)} = 1.100 \times 2^1 \quad z = 1.100, \qquad p = 1
$$
  
10 = 1010 (binary) = 1.010 x 2<sup>3</sup> \quad z = 1.010, \qquad p = 11.

- 1. Shift the smaller number so that the exponents are equal $z = 0.0110$   $p = 11$
- 2. Add the mantissas

z = 0.0110 + 1.010 = 1.1010, p = 11

3. Shift if necessary to normalize.

# Roundoff in Floating point addition

Sometimes we cannot store the exact answer.Example: 1.1001 x 2<sup>0</sup> + 1.0001 x 2<sup>-1</sup>

1. Shift the smaller number so that the exponents are equal $z = 0.10001$   $p = 0$ 2. Add the mantissas0.10001 + 1.1001  $= 10.00011, p = 0$ 3. Shift if necessary to normalize: 1.000011  $\times$  2<sup>1</sup>

But we can only store 1.0000 x 2<sup>1</sup>! The error is called roundoff.

## Underflow, overflow….

Convince yourself that roundoff cannot occur in fixed point.

Other floating point troubles:

**Overflow**: exponent grows too large.

**Underflow**: exponent grows too small.

# Range of floating point

Example: Suppose that  $d = 5$  and exponents range between -15 and 15.

Smallest positive normalized number: 1.0000 (binary) x 2<sup>-15</sup> (since mantissa needs to be normalized)

Largest positive number:  $1.1111$  (binary) x  $2^{15}$ 

#### Rounding

#### **IEEE standard arithmetic uses rounding**.

#### **Rounding**: Store x as r, where r is the machine number closest to x.

# An important number:machine epsilon

**Machine epsilon** is defined to be gap between 1 and thenext larger number that can be represented exactlyon the machine.

**Example:** Suppose that d = 5 and exponents range between -15 and 15.

What is machine epsilon in this case?

**Note:** Machine epsilon depends on d, but does not depend on m or M!

# Features of floating point arithmetic

• The numbers that we can store are **not** equally spaced. (Try to draw them on a number line.)

• A wide range of variably-spaced numbers can be represented exactly.

• For addition, subtraction, and multiplication, either we get exactly the right answer or a rounded version of it, or we can detect underflow or overflow.

## How errors are propagated

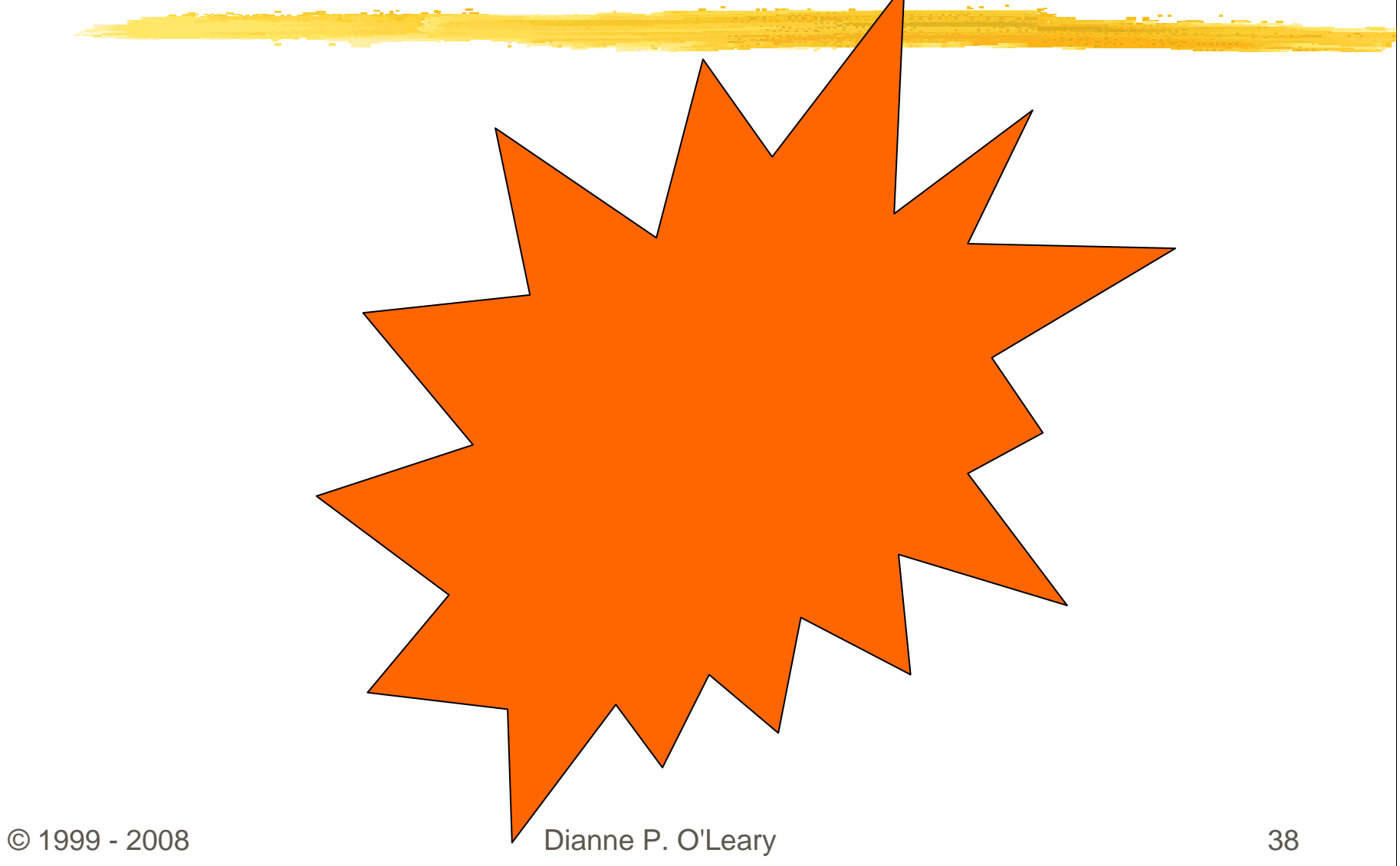

# Numerical Analysis vs. Analysis

Mathematical analysis works with computations involving**real** or **complex** numbers.

Computers do not work with these; for instance, they do not have a representation for the numbers  $\pi$  or e or even 0.1 .

Dealing with the finite approximations called **floating point numbers** means that we need to understand **error andits propagation.**

#### Absolute vs. relative errors

#### **Absolute error** in c as an approximation to x:

 $|x - c|$ 

#### **Relative error** in c as an approximation to nonzero x:

$$
\frac{|x-c|}{|x|}
$$

#### Error Analysis

Errors can be magnified during computation.

Example: 2.003 x 10 $\frac{0}{0}$  (suppose  $\pm$  .001 or .05% error) -2.000  $\times$  10<sup>0</sup> (suppose  $\pm$  001 or 05% error)

Result of subtraction:

$$
0.003 \times 10^{0}
$$

but true answer could be as small as  $2.002 - 2.001 = 0.001$ , or as large as  $2.004 - 1.999 = 0.005!$ 

#### Error Analysis

Errors can be magnified during computation.

Example: 2.003 x 10 $\frac{0}{0}$  (suppose  $\pm$  .001 or .05% error) -2.000  $\times$  10<sup>0</sup> (suppose  $\pm$  001 or 05% error)

Result of subtraction:

0.003 x 
$$
10^0
$$
 (± .002 or 200% error if true  
answer is 0.001)

**Catastrophic cancellation**, or "loss of significance"

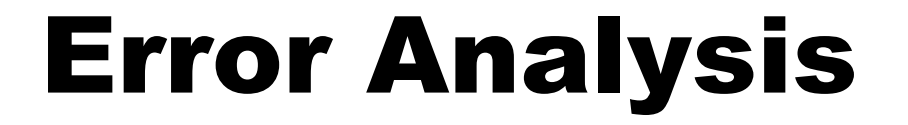

We could generalize this example to prove a theorem:

#### When **adding or subtracting**, the bounds on **absolute errors** add.

## Error Analysis

What if we multiply or divide?

Suppose x and y are the true values, and X and Y are ourapproximations to them. If

$$
X = x (1 - r)
$$
 and  $Y = y (1 - s)$ 

then r is the relative error in x and s is the relative error in y. You could show that

$$
\left|\frac{xy - XY}{xy}\right| \leq |r| + |s| + |rs|
$$

## Error Analysis

Therefore,

•When **adding or subtracting**, the bounds on **absolute errors** add.

•When **multiplying or dividing**, the bounds on **relative errors** add (approximately).

But we may also have additional error -- for example, from chopping or rounding the answer.

Error bounds are useful, but they can be pessimistic. Backward error analysis, discussed later, is an alternative.

#### Avoiding error build-up

Sometimes error can be avoided by clever tricks.

As an example, consider catastrophic cancellation that can arise when solving for the roots of a quadraticpolynomial.

### Cancellation example

**Example**: Find the roots of  $x^2 - 56x + 1 = 0$ .

Usual algorithm: x<sub>1</sub>  $_1 = 28 + \text{sqrt}(783) = 28 + 27.982 \quad (\pm .0005)$  $= 55.982$   $(\pm .0005)$ 

$$
x_2 = 28 - \sqrt{783} = 28 - 27.982 \quad (\pm .0005) = 0.018 \quad (\pm .0005)
$$

The **absolute** error bounds are the same, but the **relative** error bounds are 10<sup>-5</sup> vs. .02!

## Avoiding cancellation

Three tricks:

#### 1) **Use an alternate formula.**

The product of the roots equals the low order term in thepolynomial. So

> $\mathsf{x}_2$  $_2$  = 1 / x 1 $_1$  = .0178629 ( $\pm$  $\pm$  2 x 10<sup>-7</sup> ) by our error propagationformula.

#### Avoiding cancellation

2) **Rewrite the formula.**

 $sqrt(x + e) - sqrt(x) = (sqrt(x+e) - sqrt(x)) (sqrt(x+e) + sqrt(x))$  $(sqrt(x+e) + sqrt(x))$ 

> $=$   $x + e - x$  =  $e$ sqrt(x+e) + sqrt(x) sqrt(x+e) + sqrt(x)

 $\mathsf{so} \quad \mathsf{x}_2$  $_{2}$  = 28 - sqrt(783) = sqrt(784) - sqrt(783)  $\,$  .

© 1999 - 2008 Dianne P. O'Leary

#### Avoiding cancellation

3) **Use Taylor series.**

Let  $f(x) = sqrt(x)$ . Then

f(x+a) - f(x) = f '(x) a + 1/2 f "(x) a<sup>2</sup> + ...

#### How errors are measured

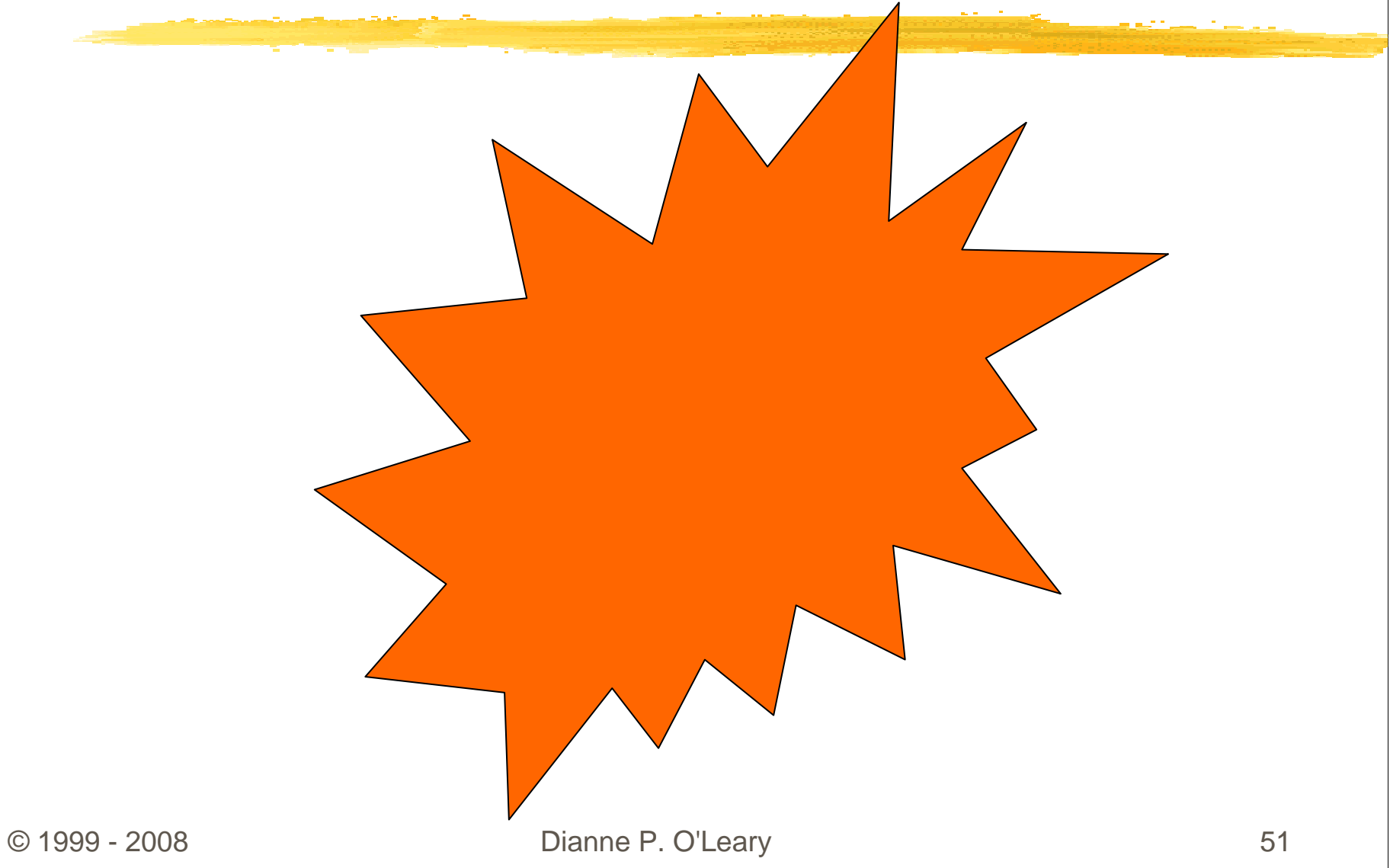

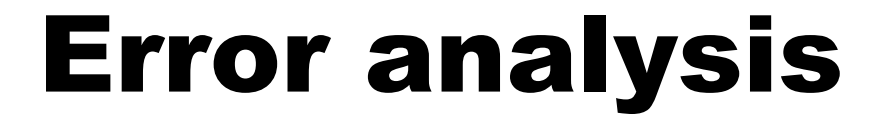

**Error analysis** determines the cumulative effects of error.

Two approaches:

- Forward error analysis
- Backward error analysis

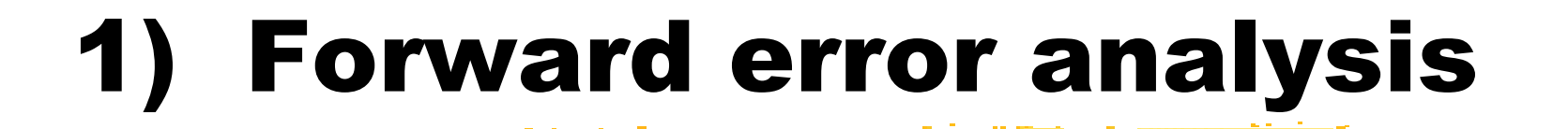

This is the way we have been discussing.

Find an estimate for the answer, and bounds on the error.

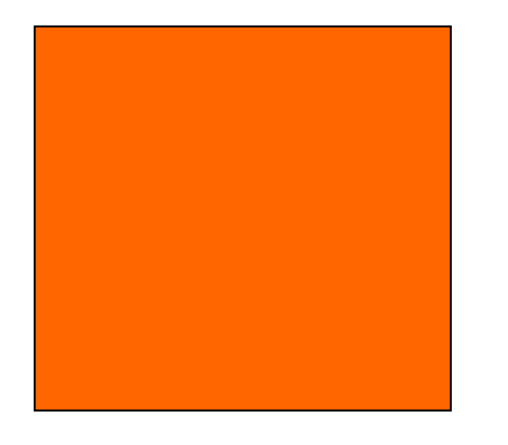

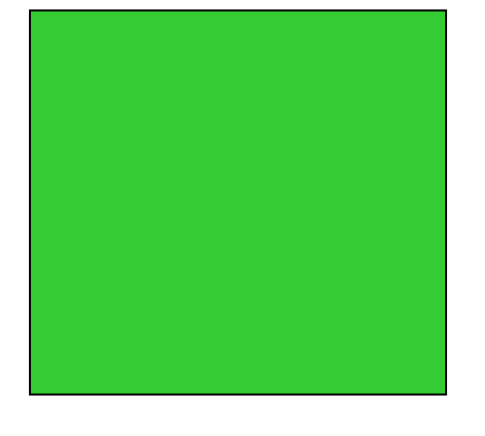

Space of problems

Space of answers

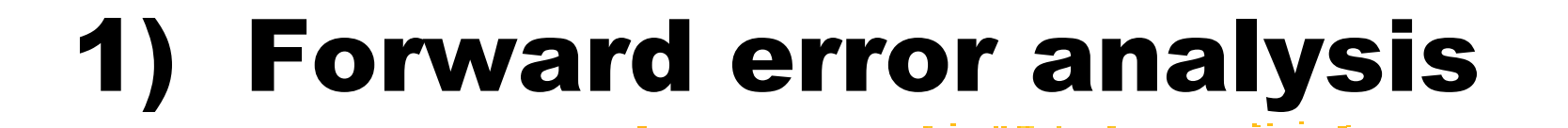

This is the way we have been discussing.

Find an estimate for the answer, and bounds on the error.

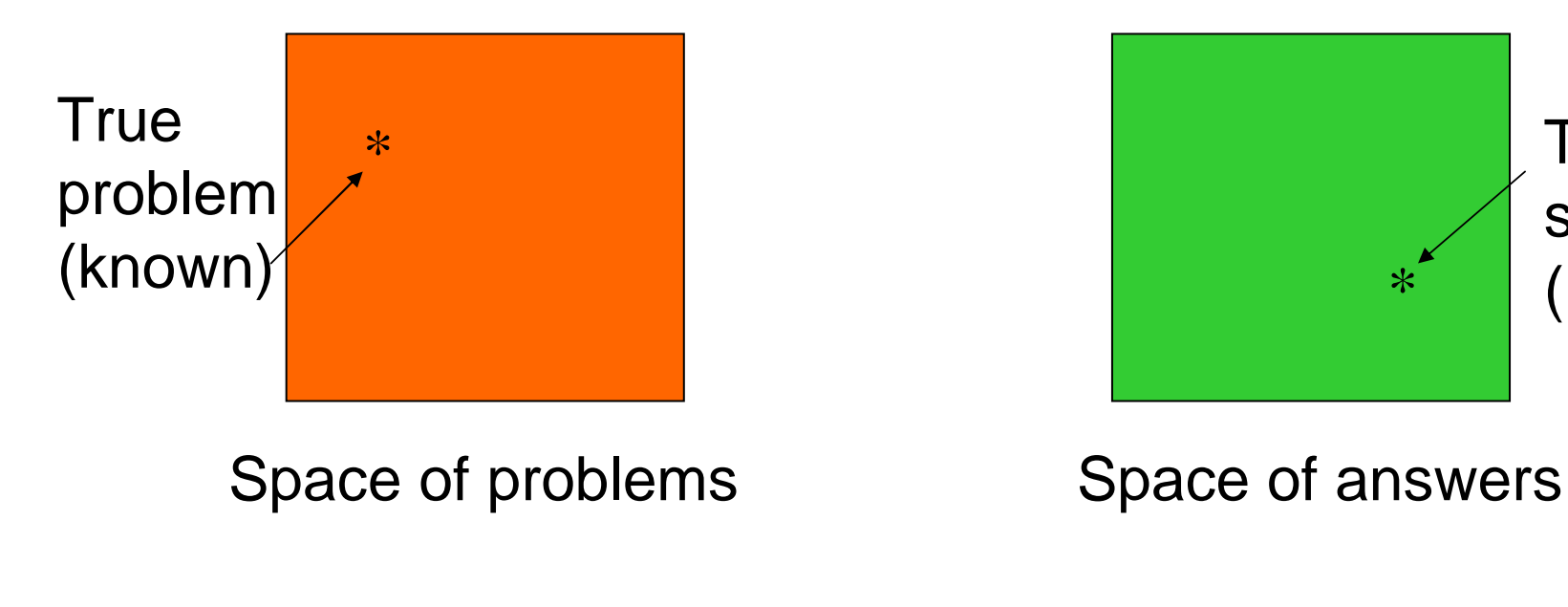

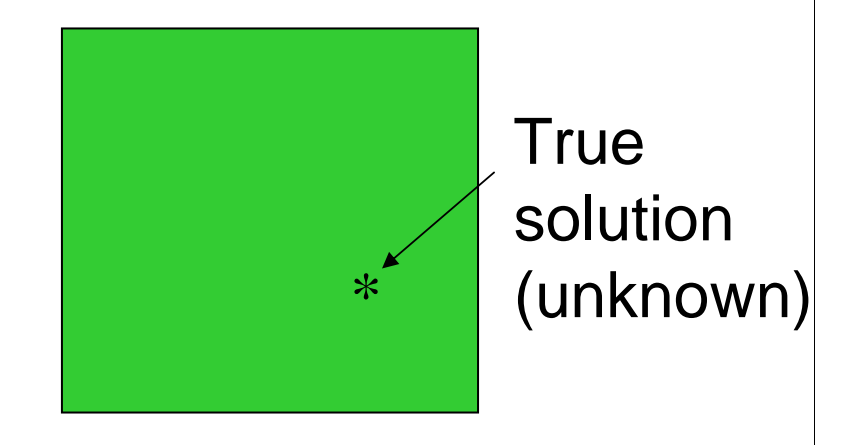

# 1) Forward error analysis

This is the way we have been discussing.

Find an estimate for the answer, and bounds on the error.

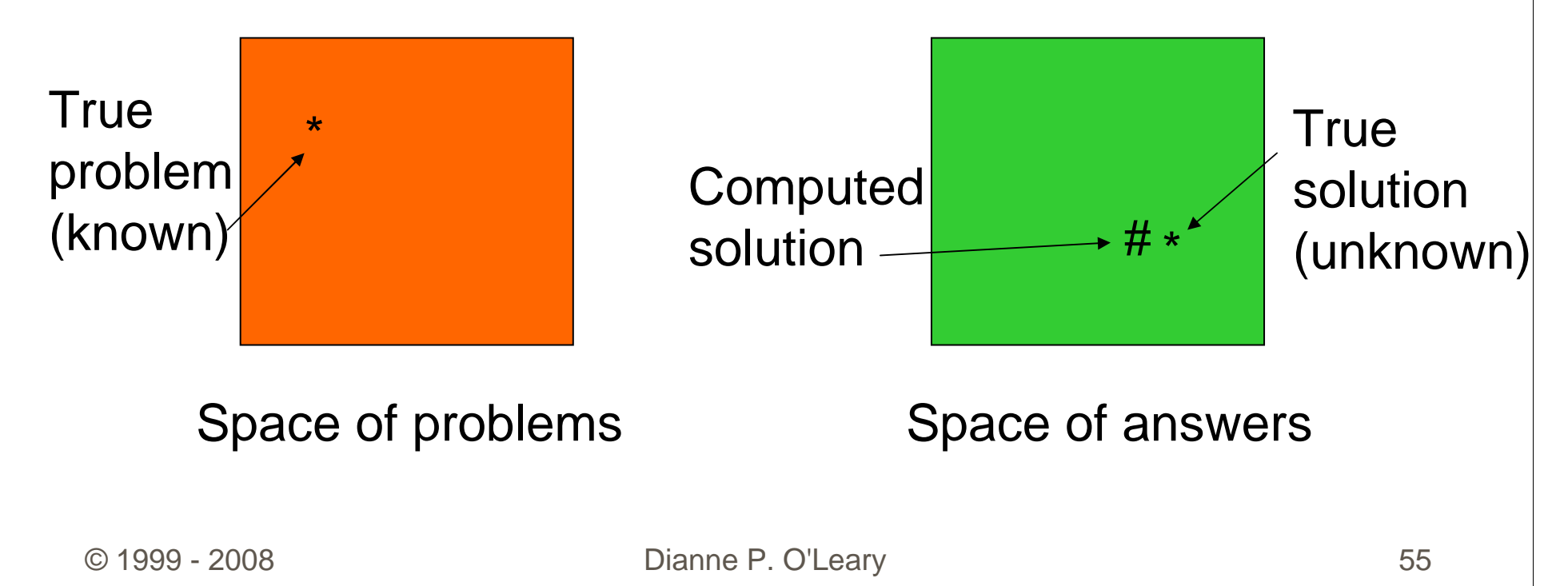

# 1) Forward error analysis

This is the way we have been discussing.

Find an estimate for the answer, and bounds on the error.

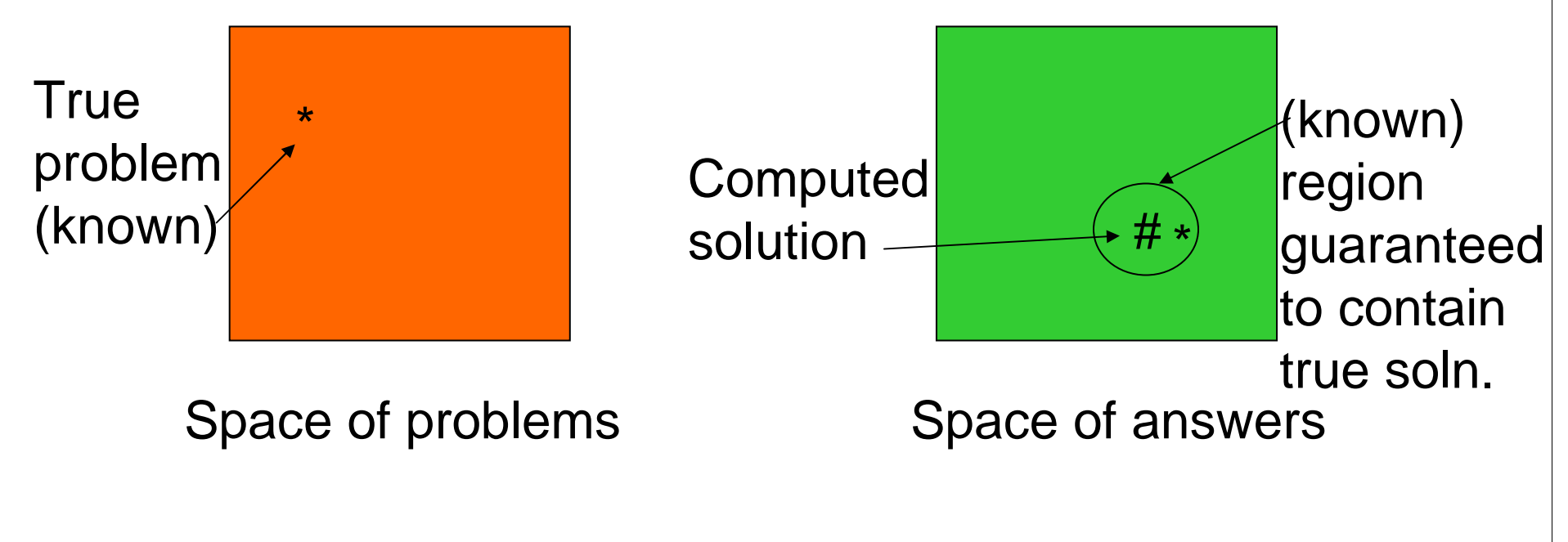

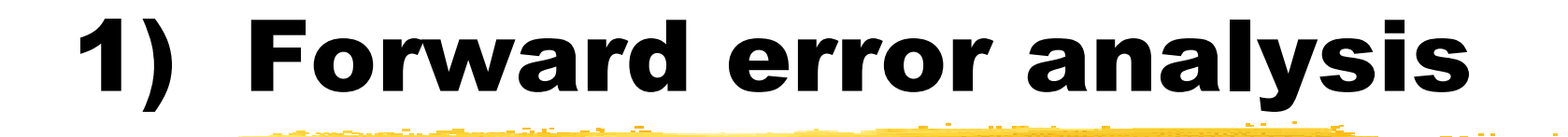

Report computed solution and location of region to the user.

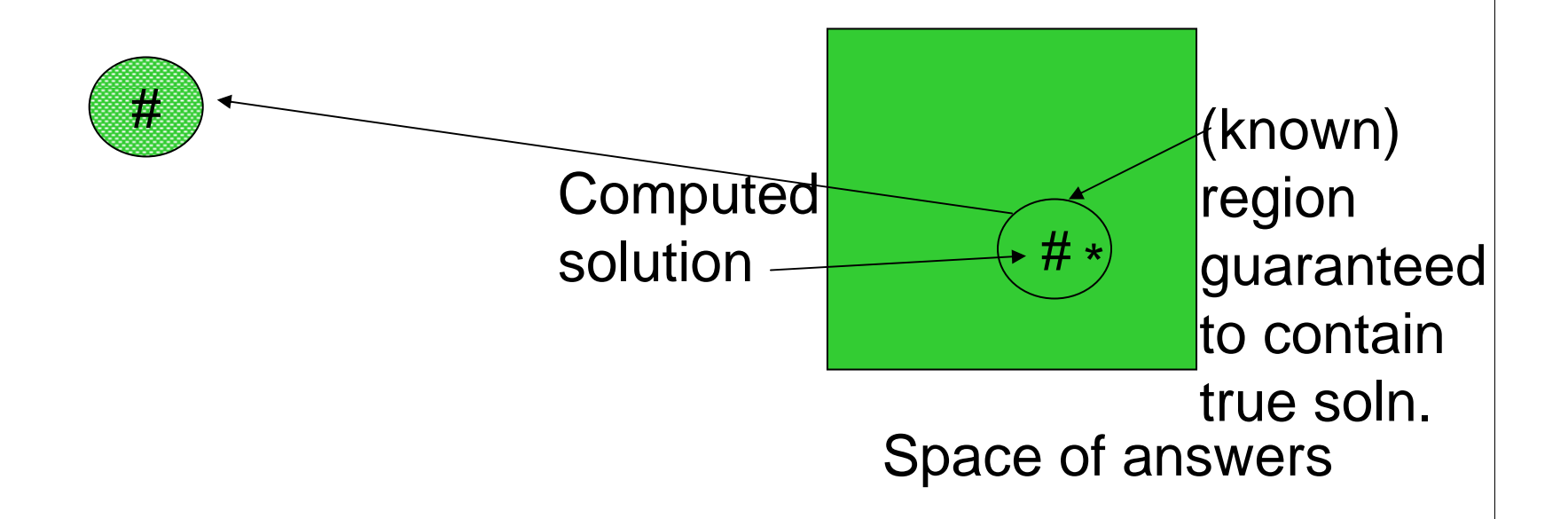

# 2) Backward error analysis

Given an answer, determine how close the problem actuallysolved is to the given problem.

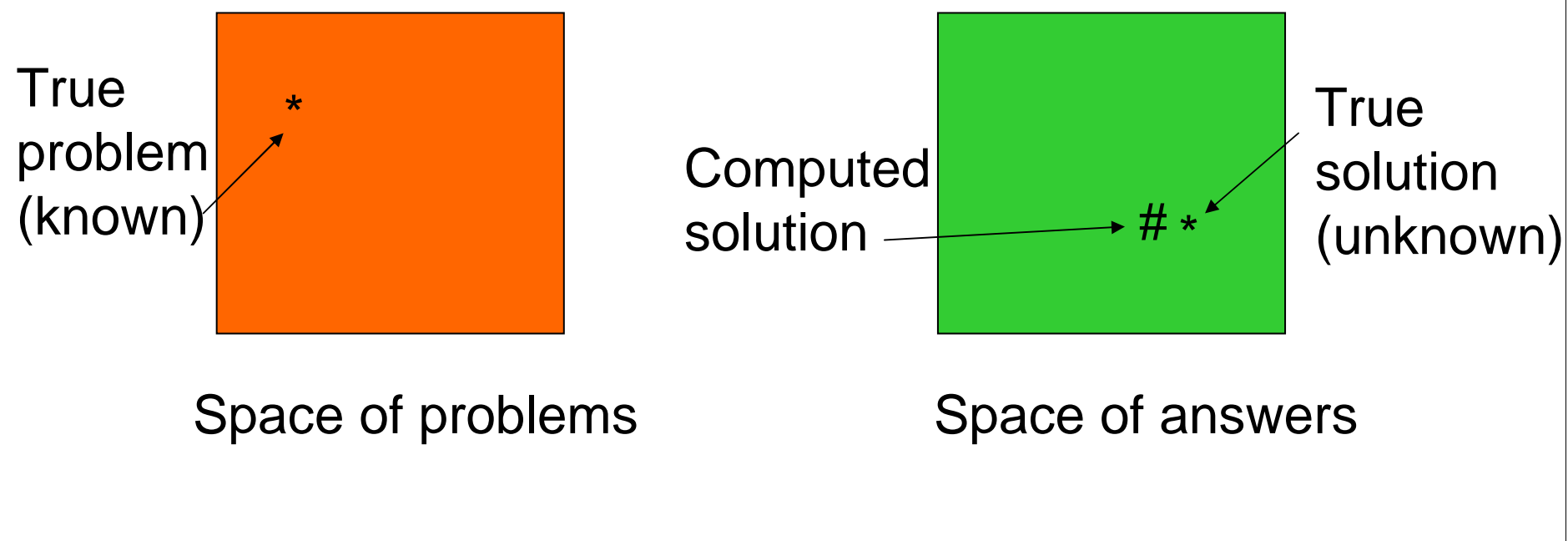

# 2) Backward error analysis

Given an answer, determine how close the problem actually solved is to the given problem.

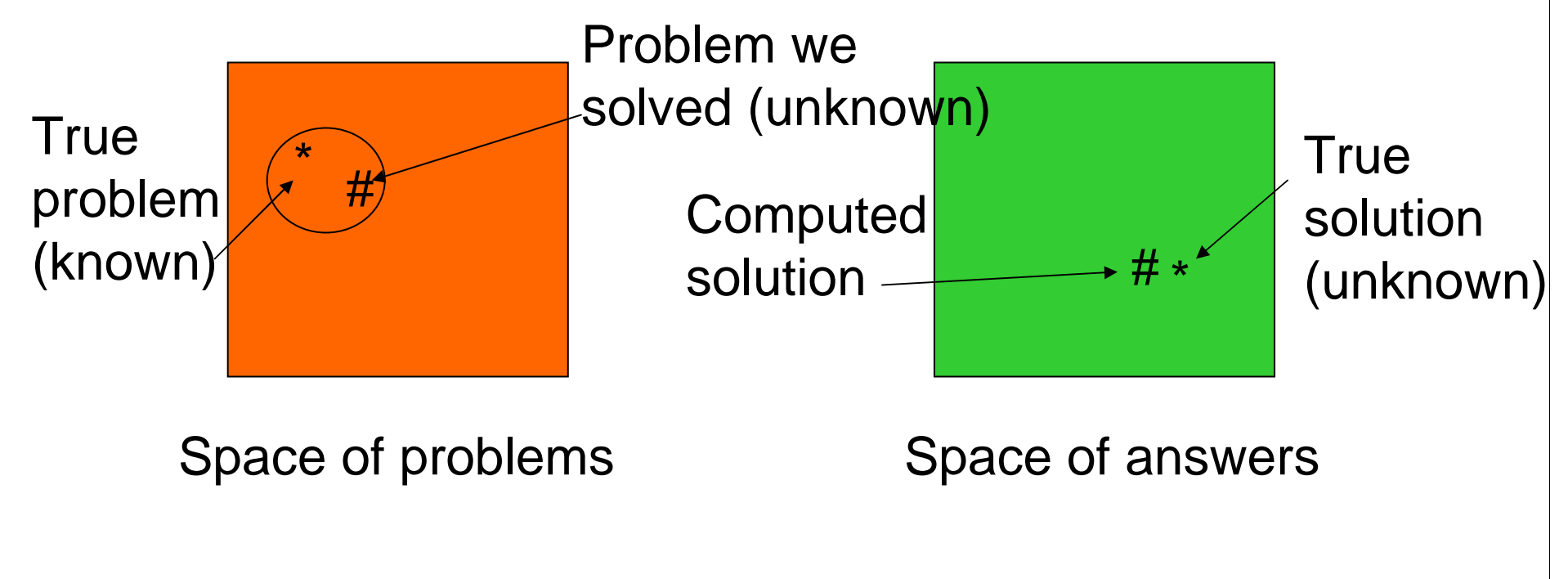

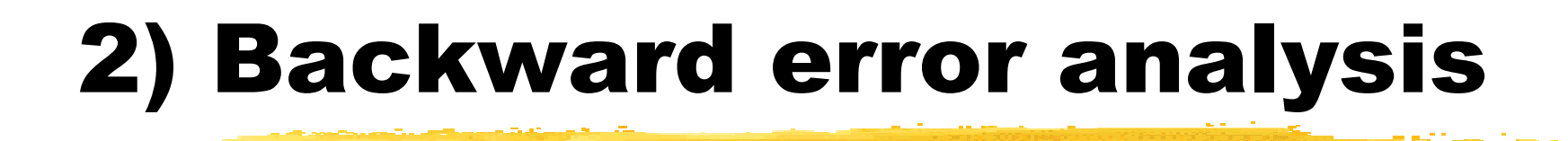

Report computed solution and location of region to the user.

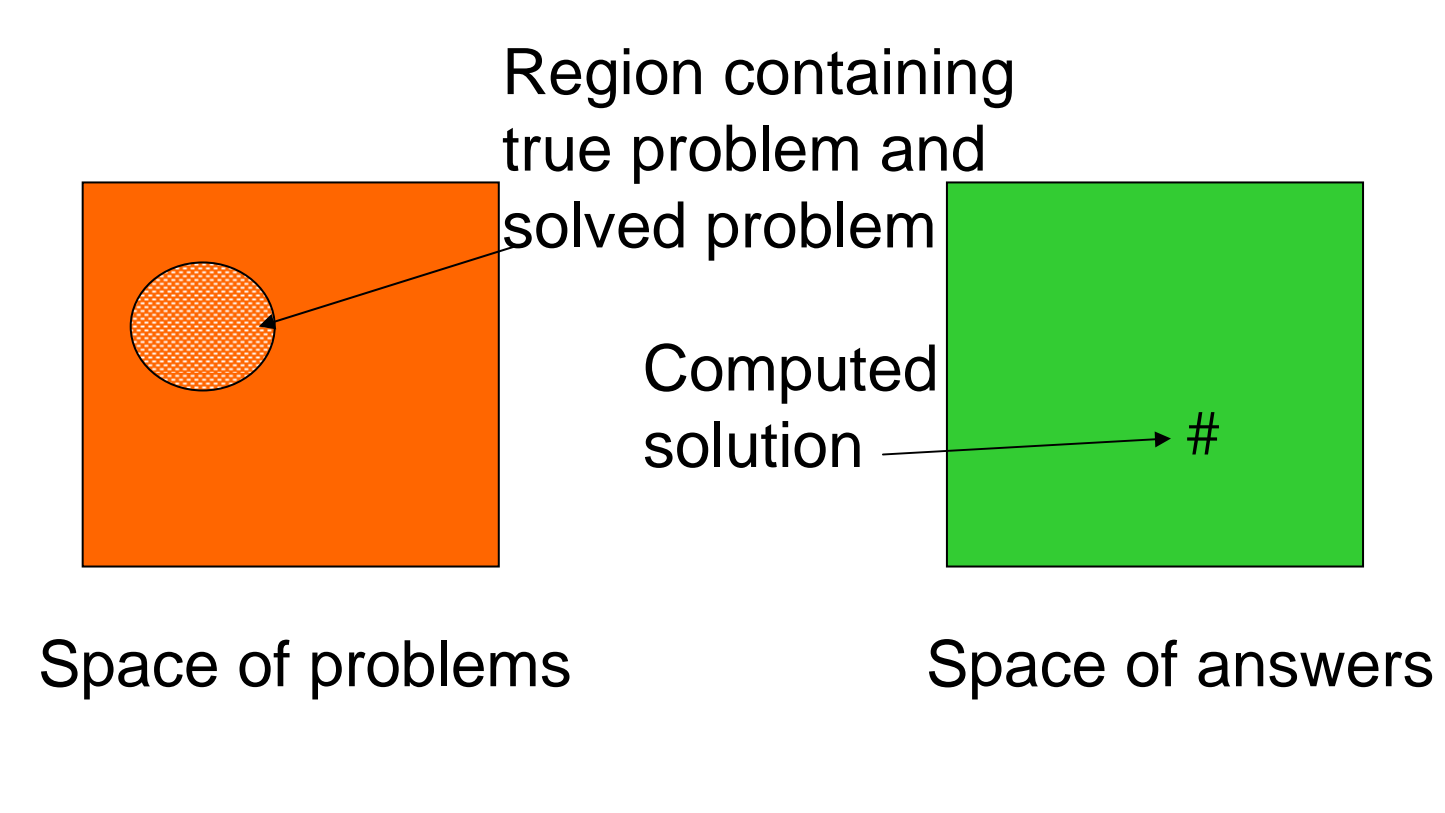

# Arithmetic and Error

Summary:

- -how does error arise
- - how machines do arithmetic
	- -fixed point arithmetic
	- -floating point arithmetic
- -how errors are propagated in calculations.
- -how to measure error